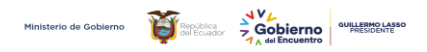

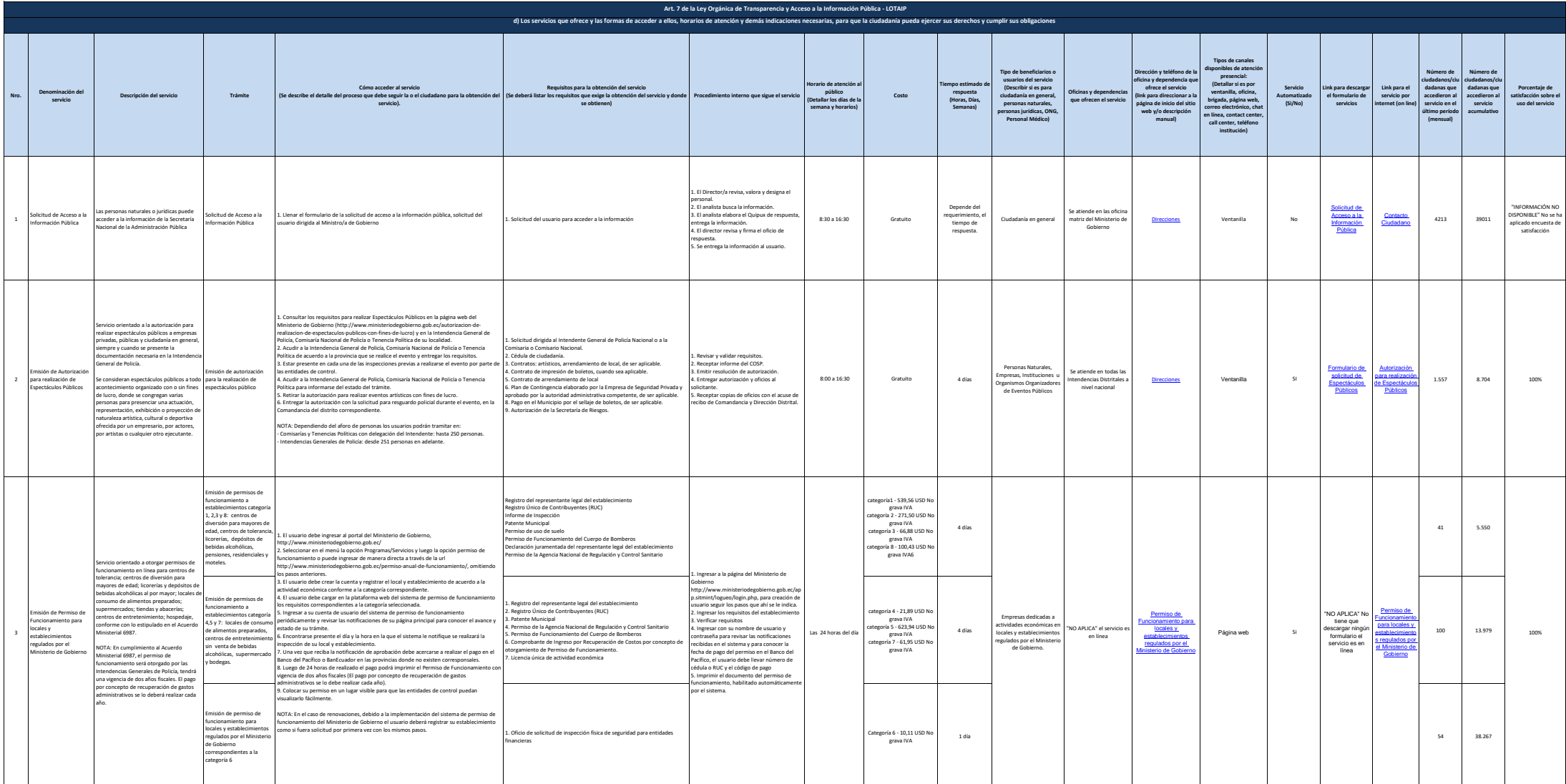

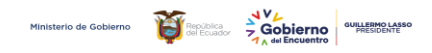

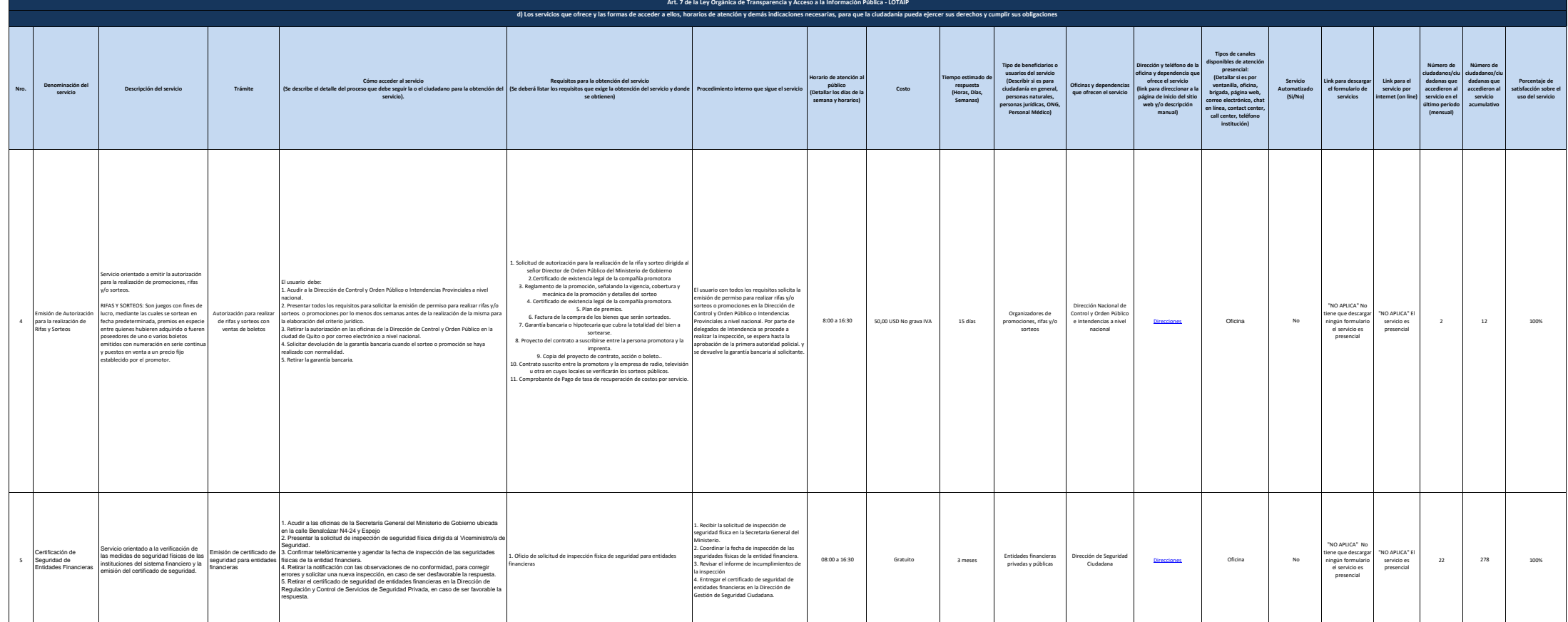

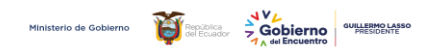

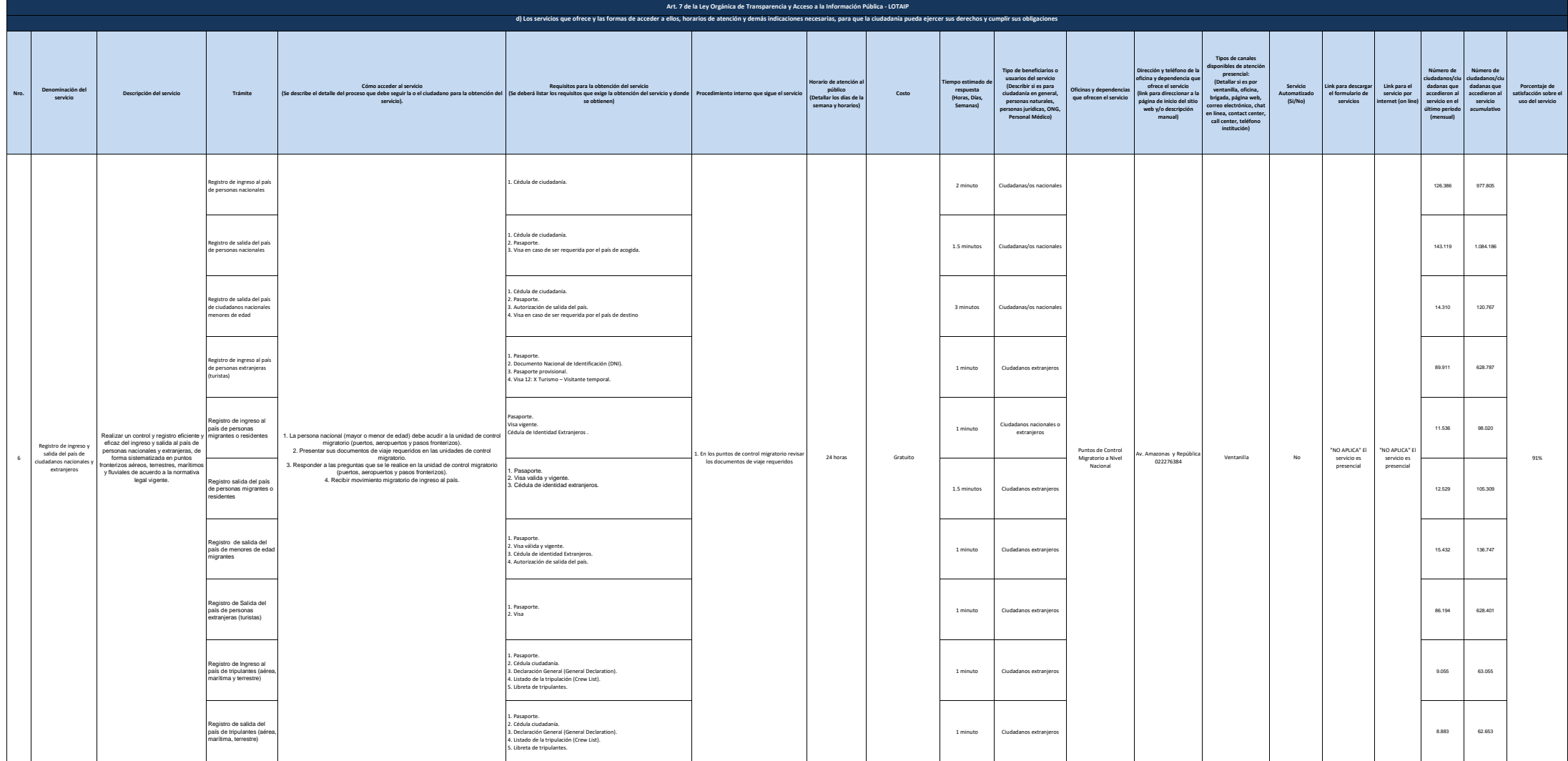

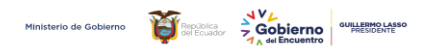

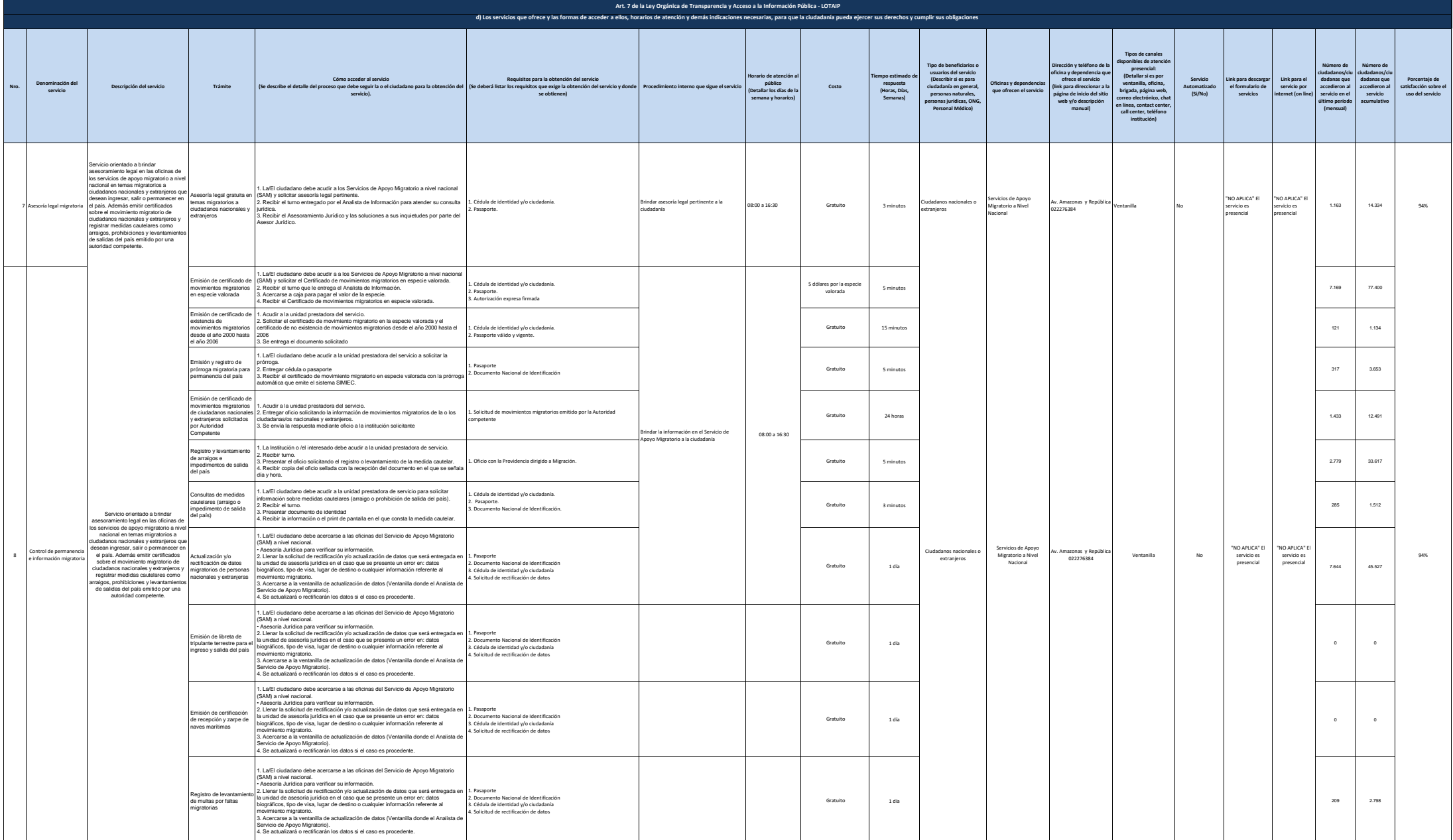

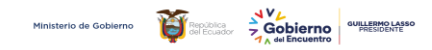

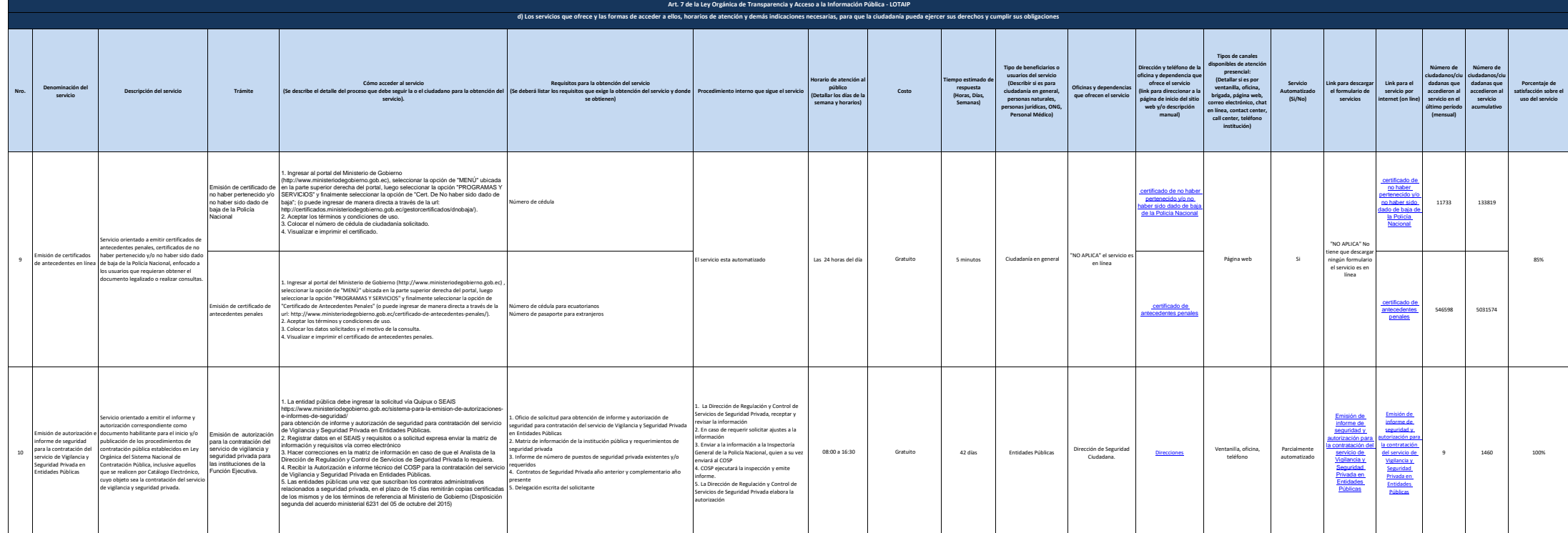

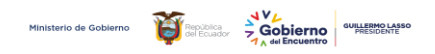

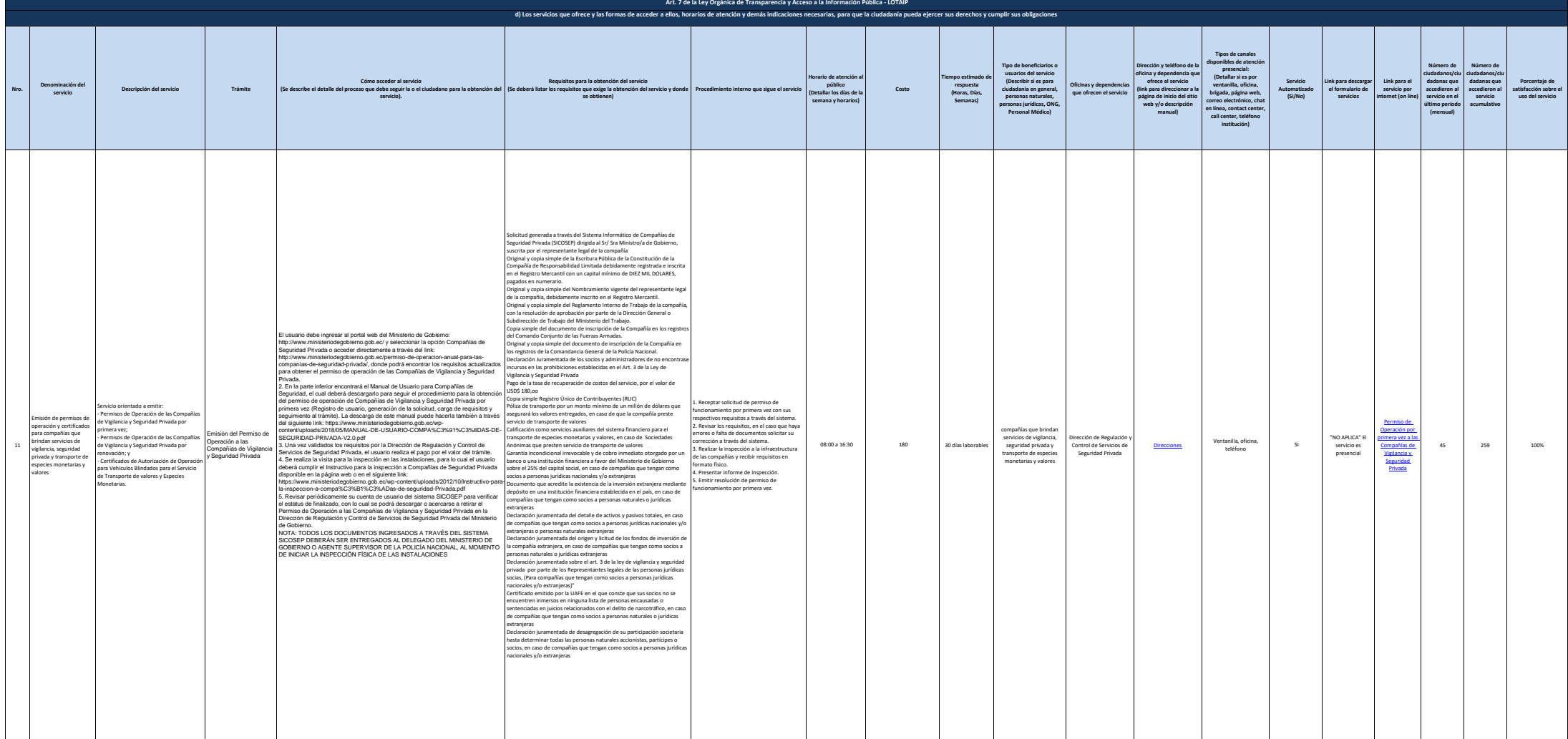

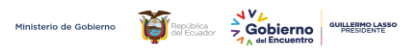

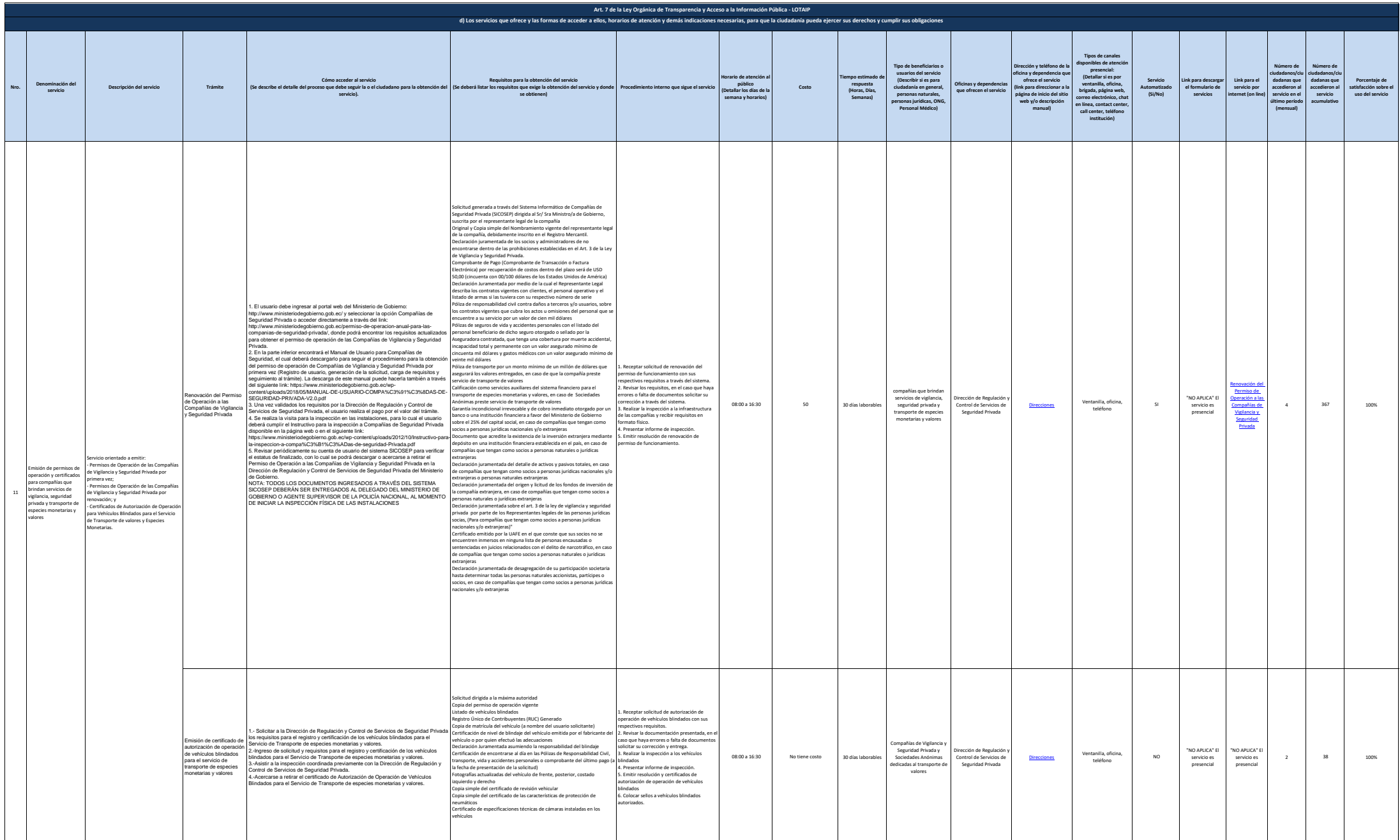

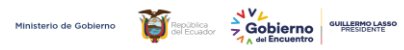

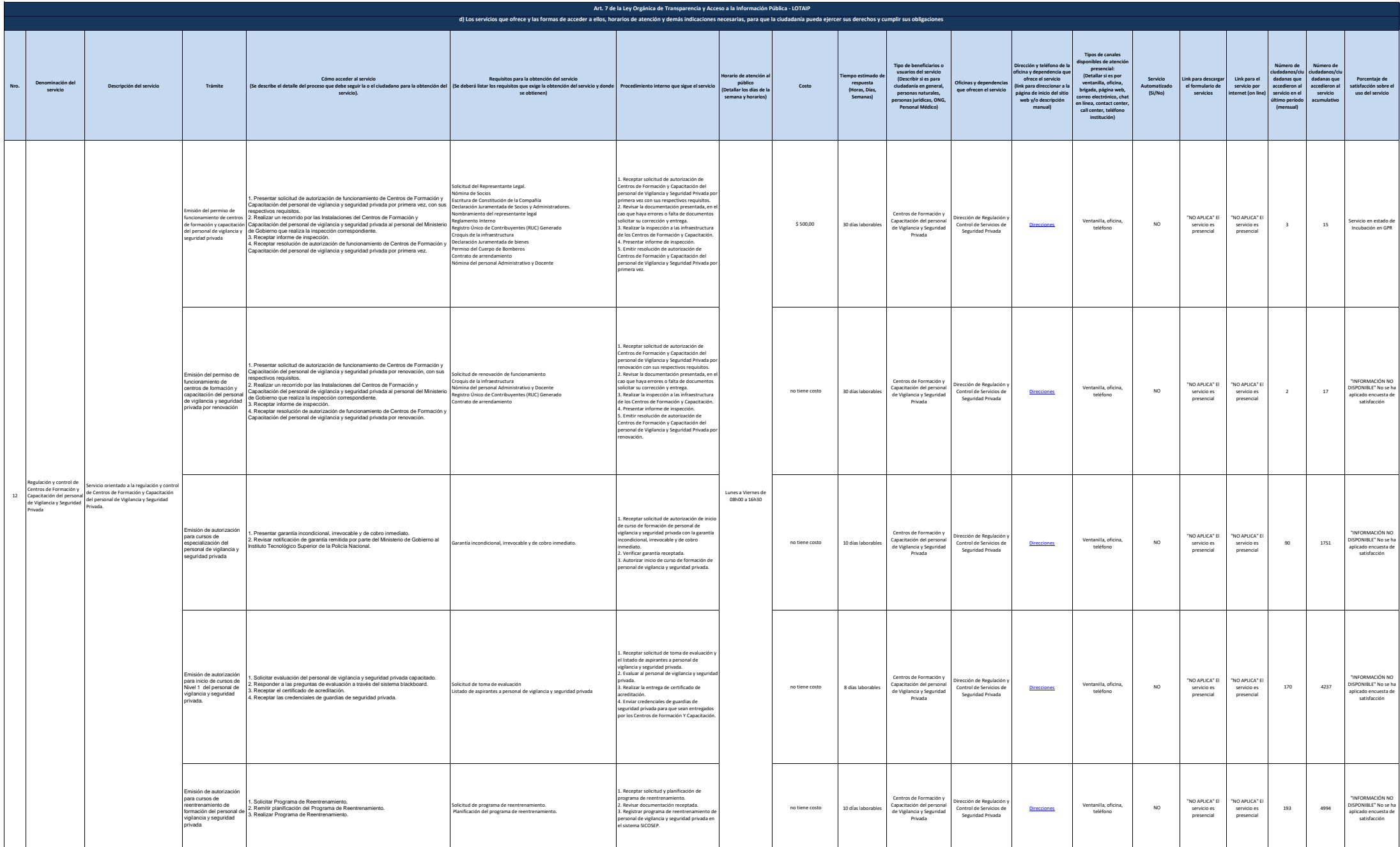

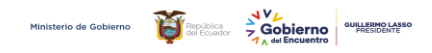

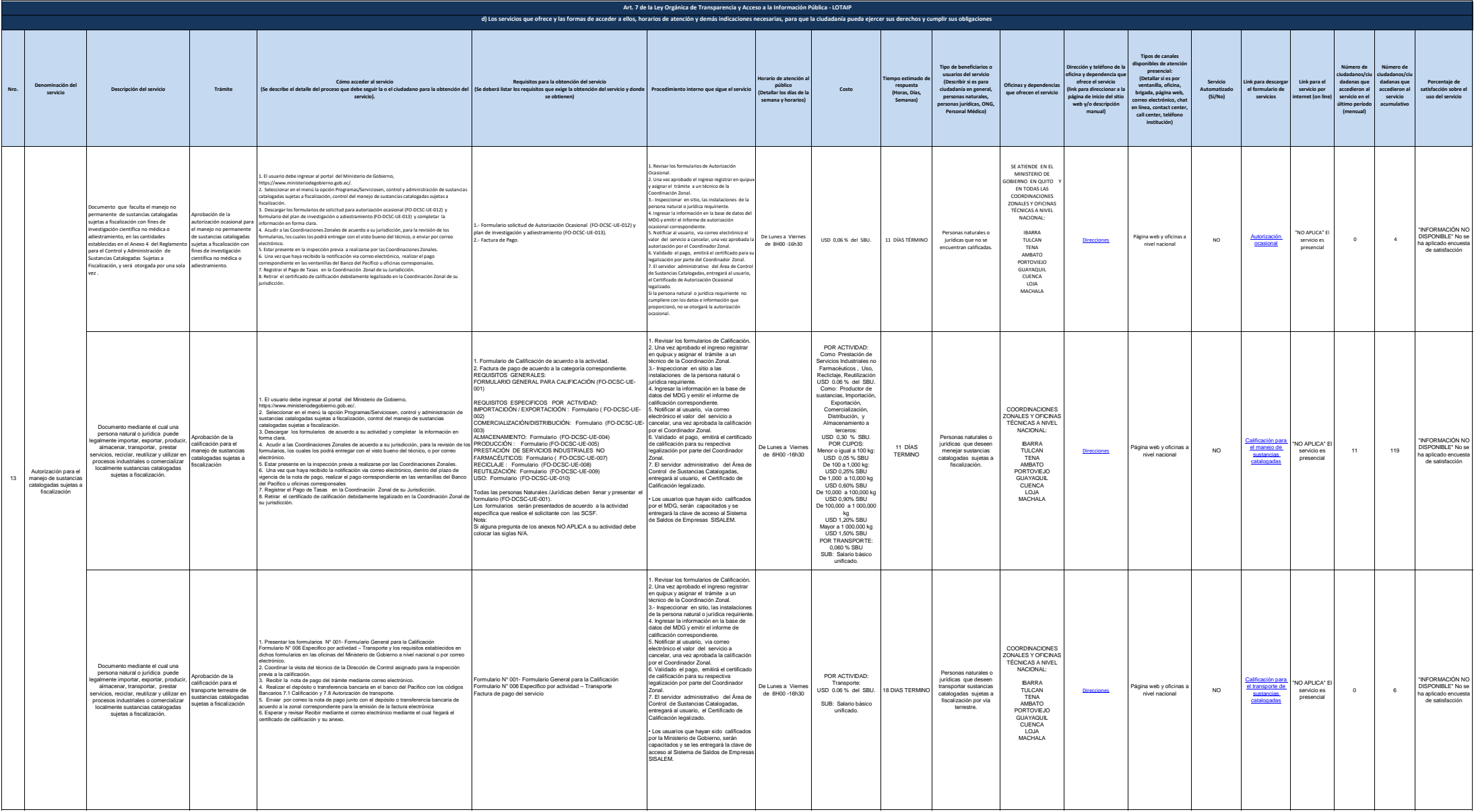

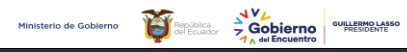

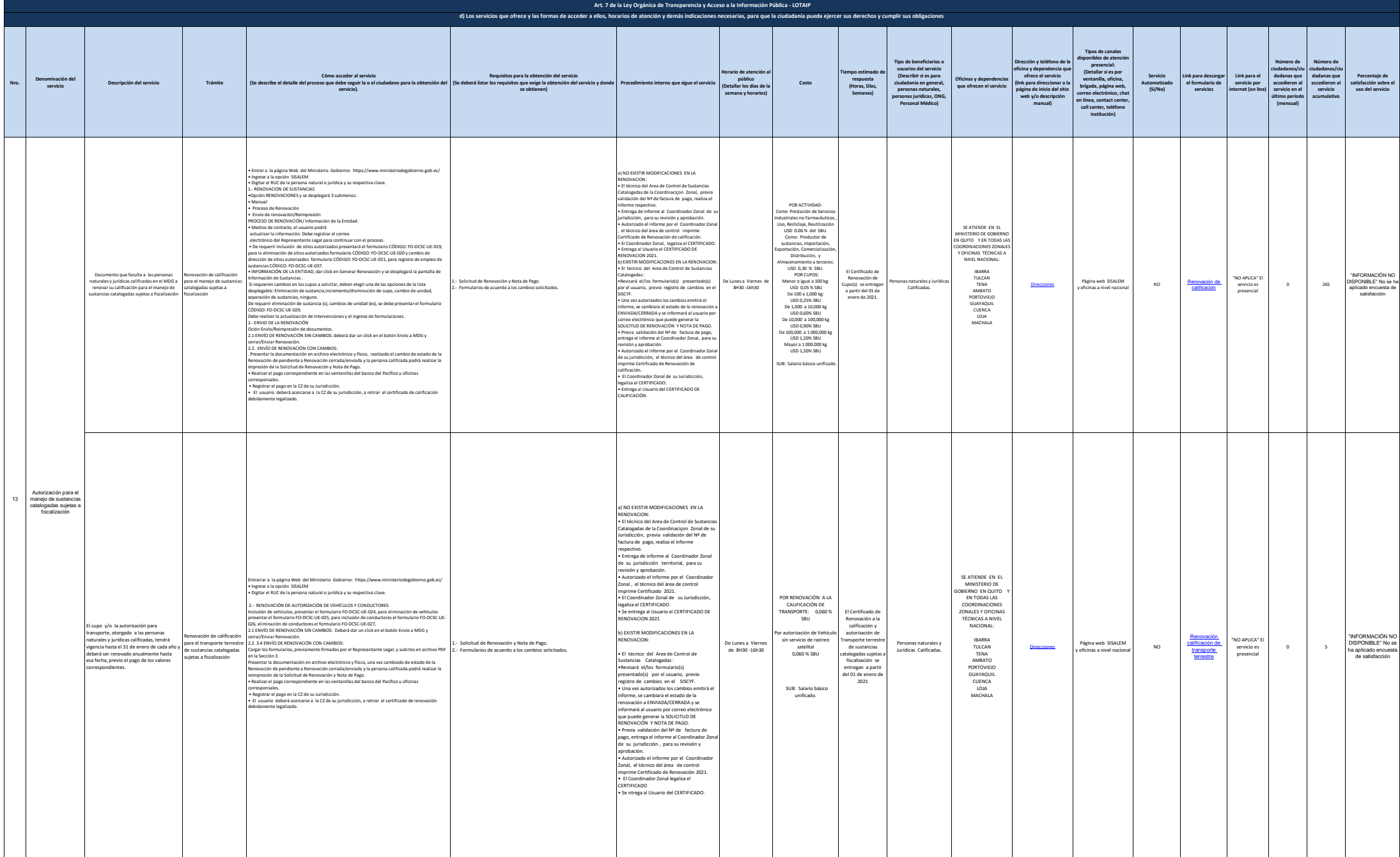

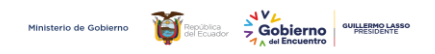

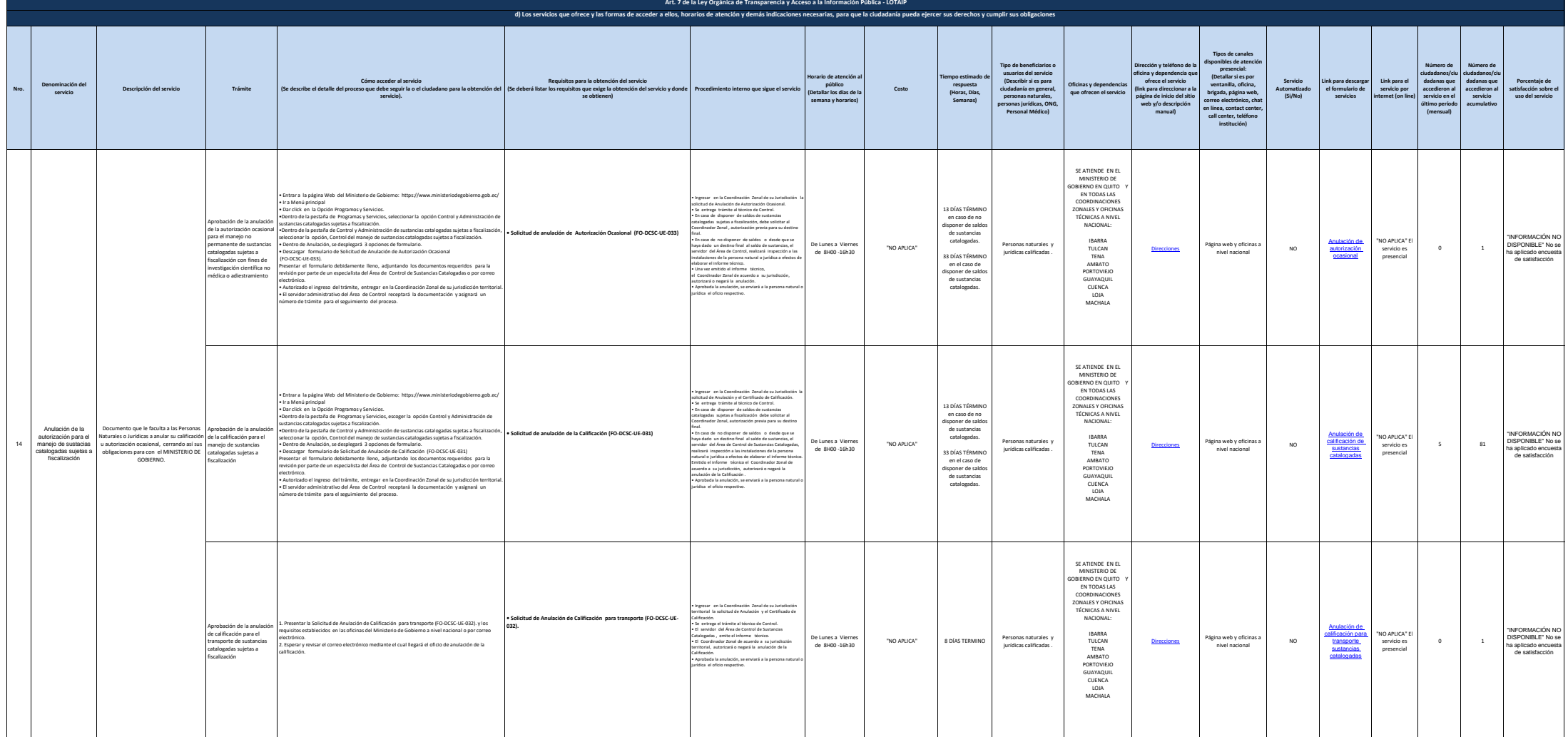

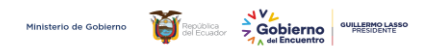

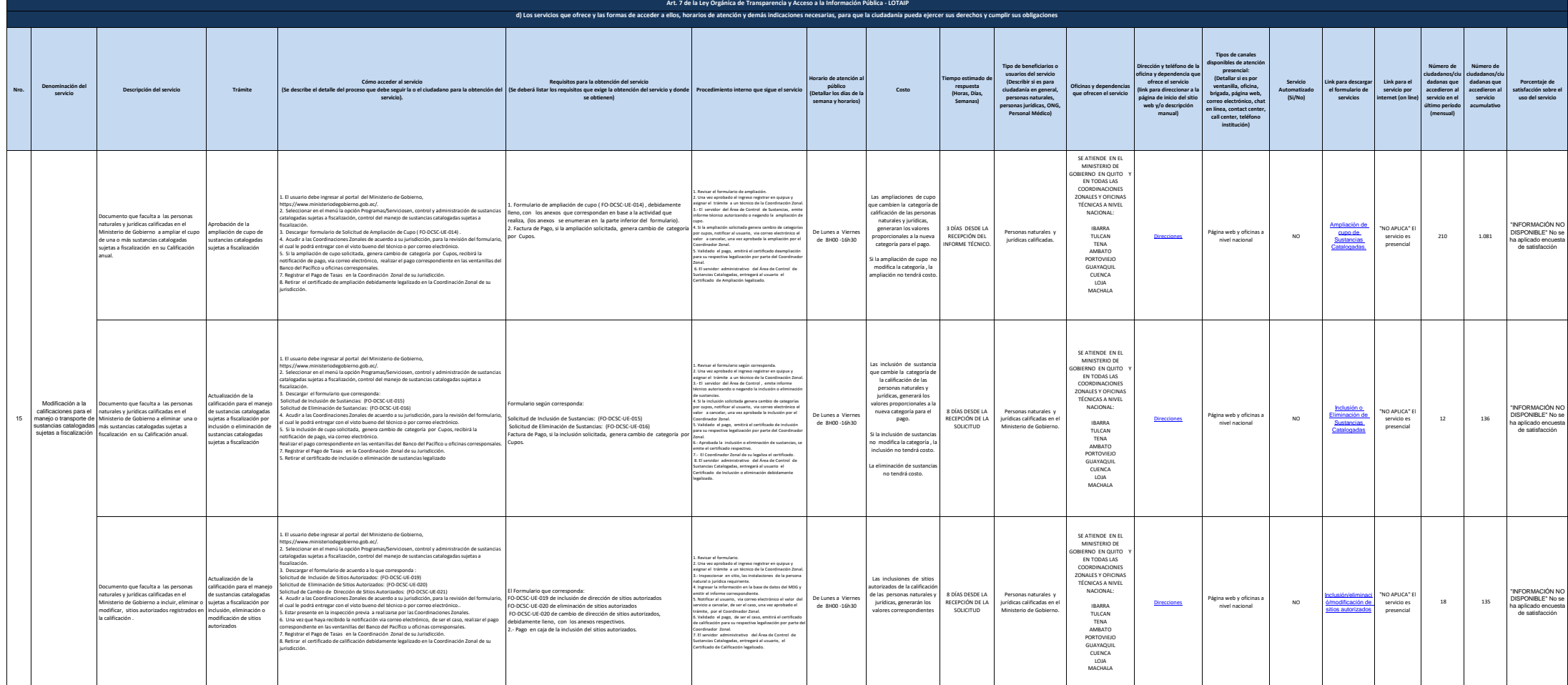

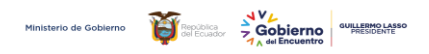

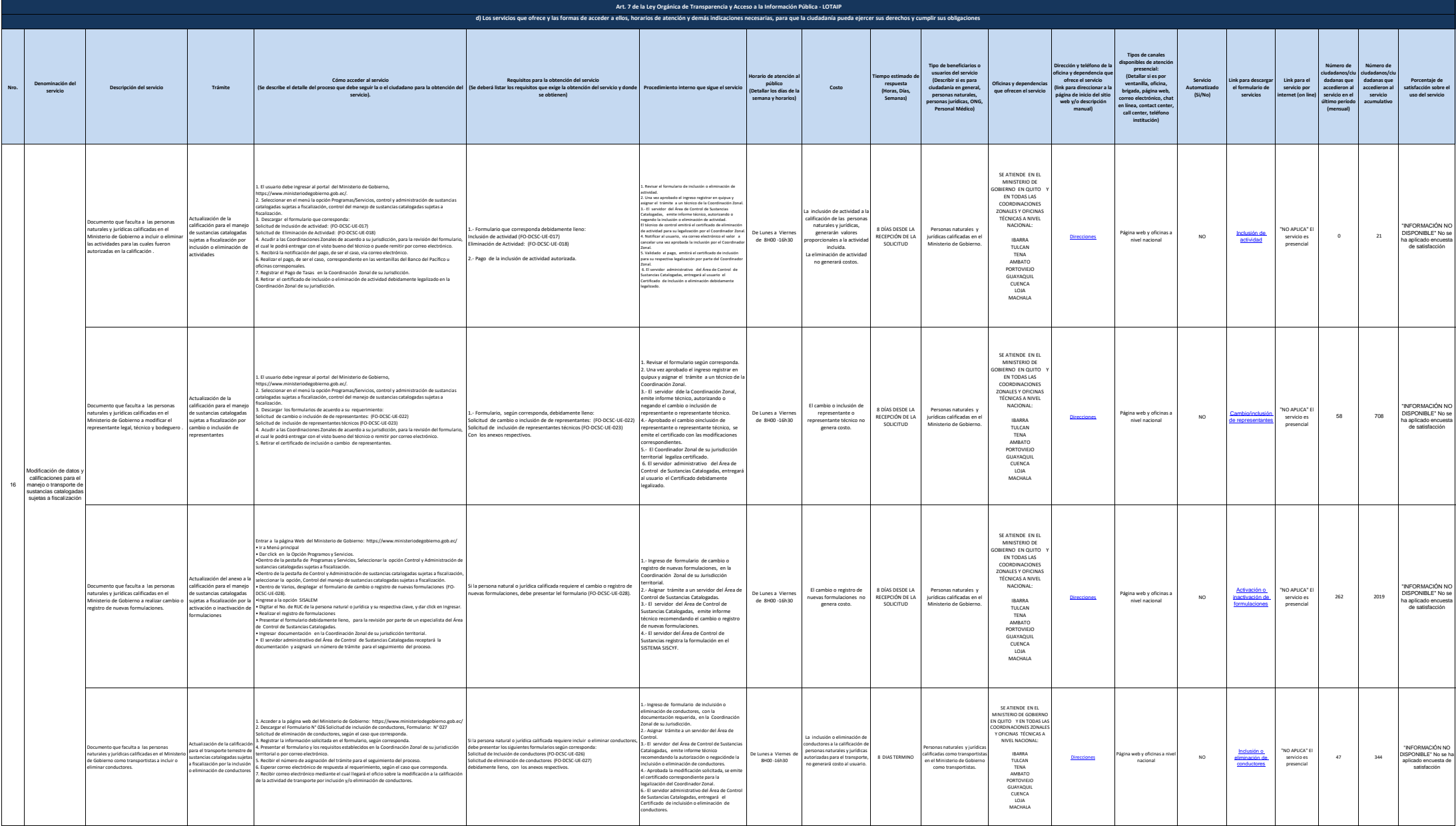

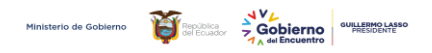

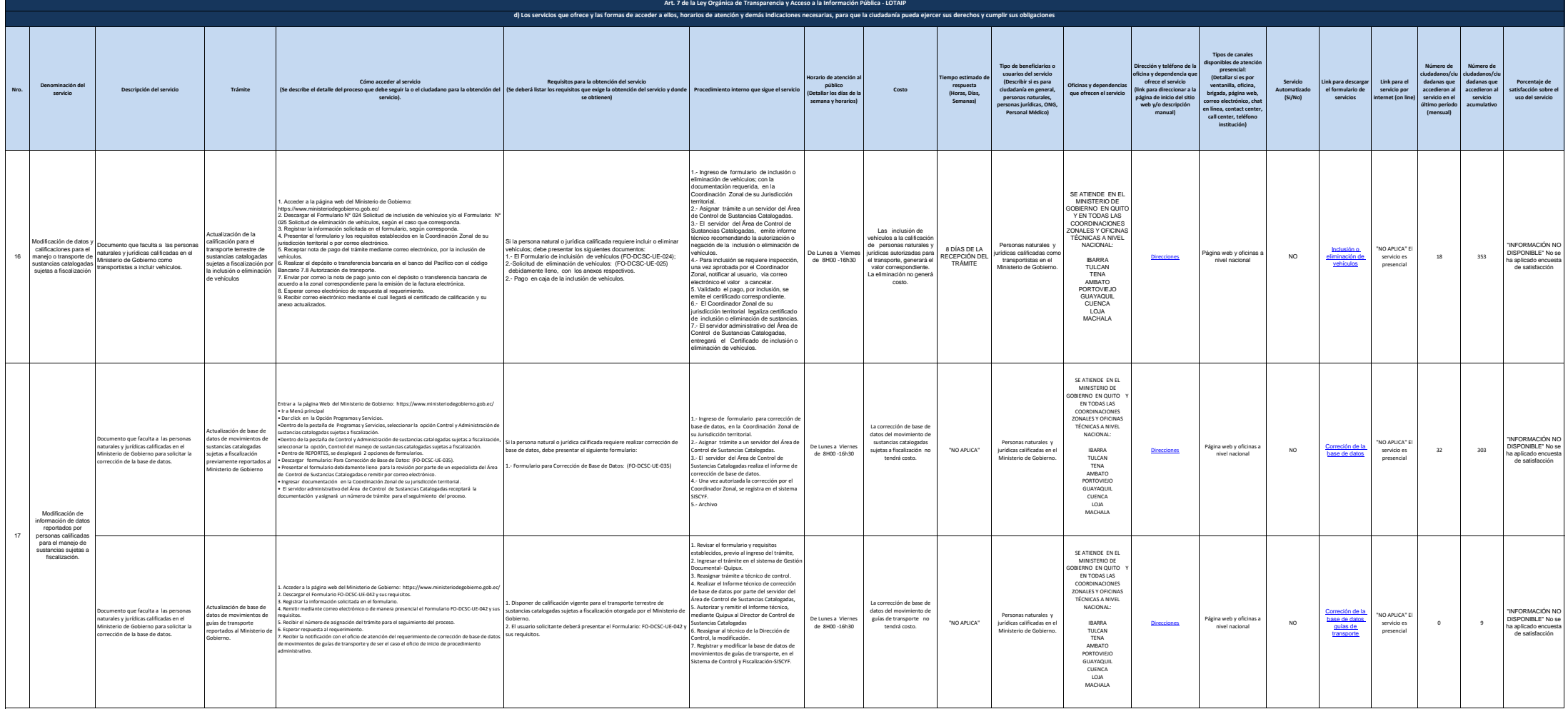

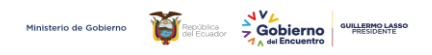

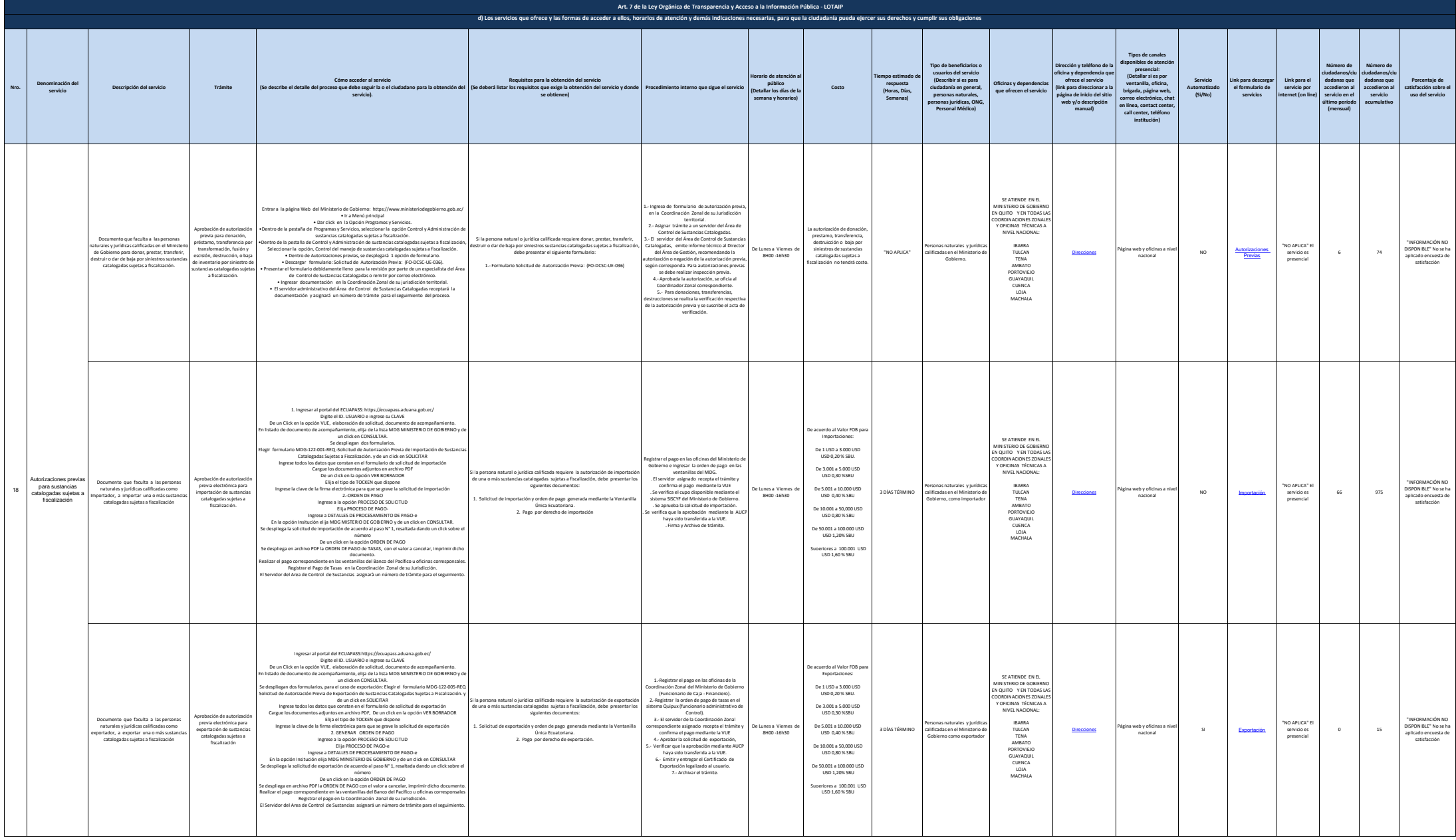

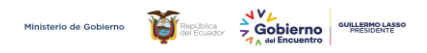

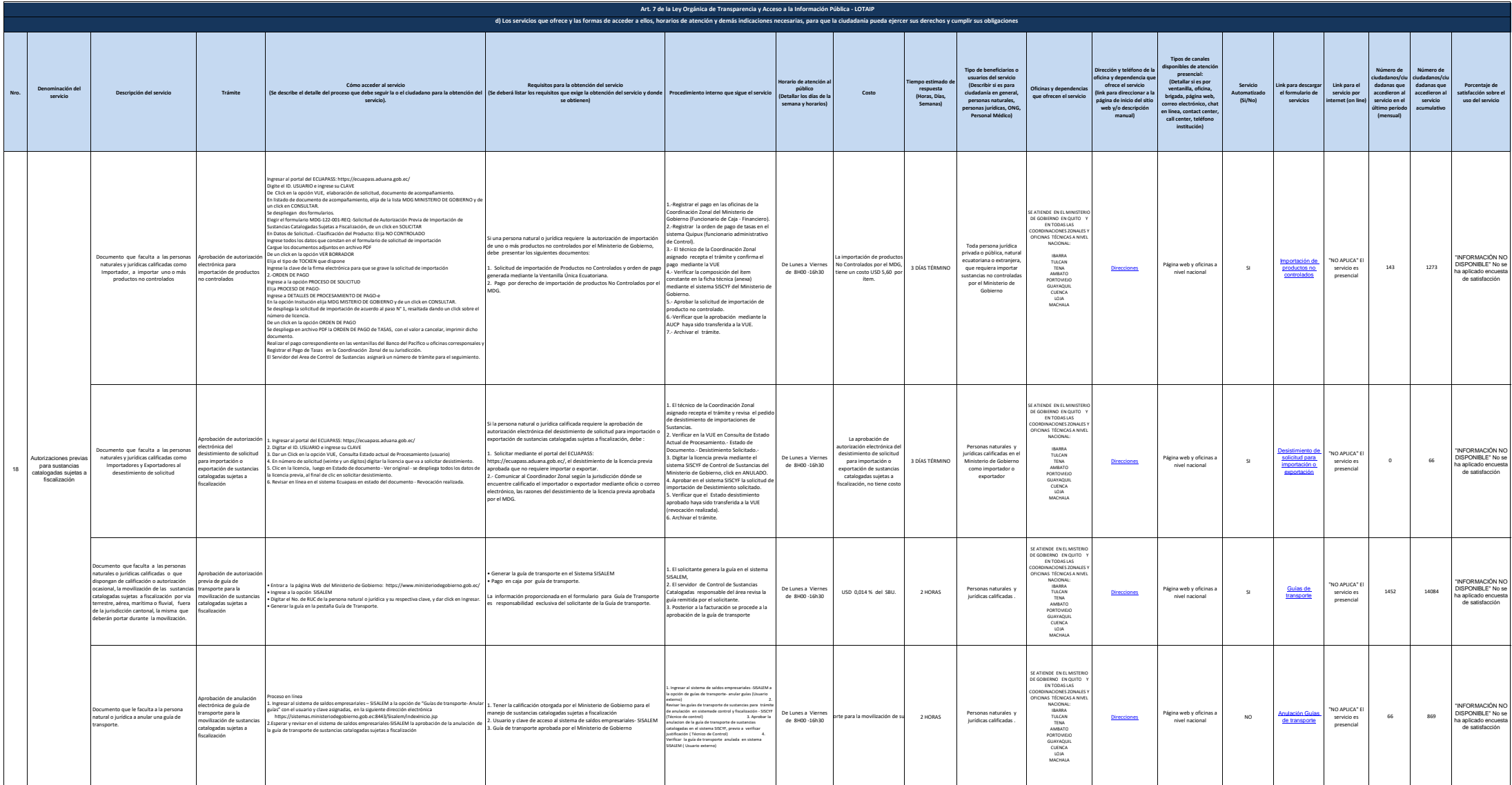

Ministerio de Gobierno  $\sum_{n=1}^{\infty} \sum_{n=1}^{\infty} \frac{1}{n} \sum_{n=1}^{\infty} \frac{1}{n}$  de Encuentro de Gobierno e Presidente

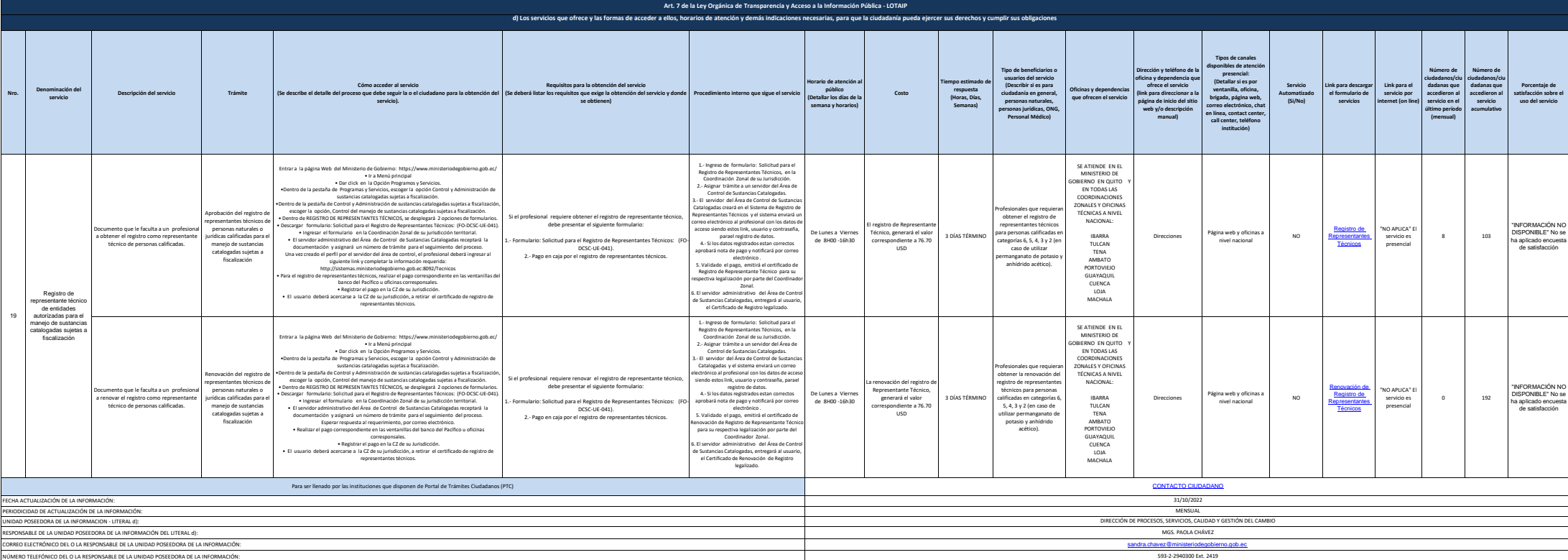